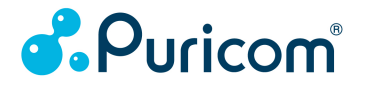

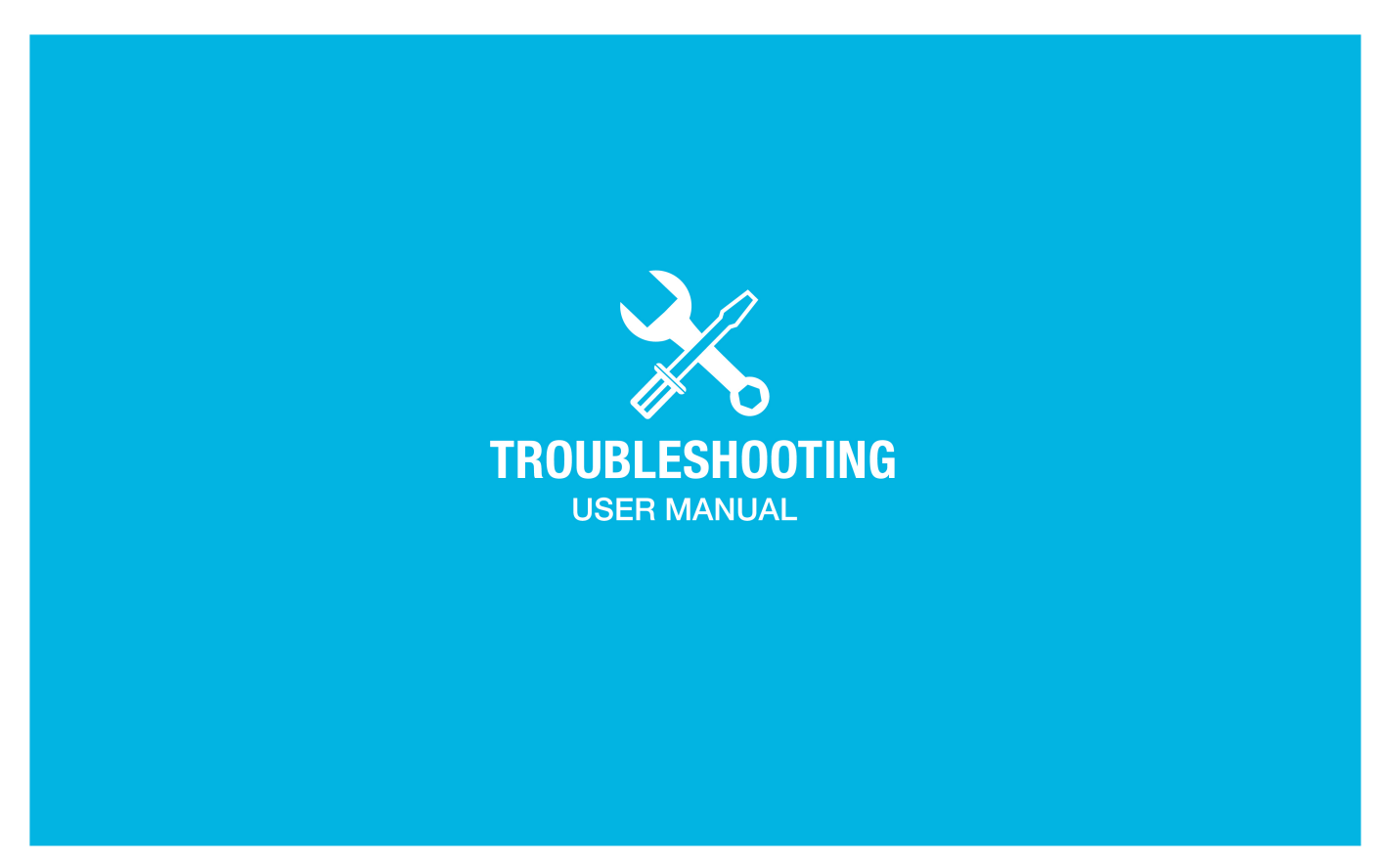

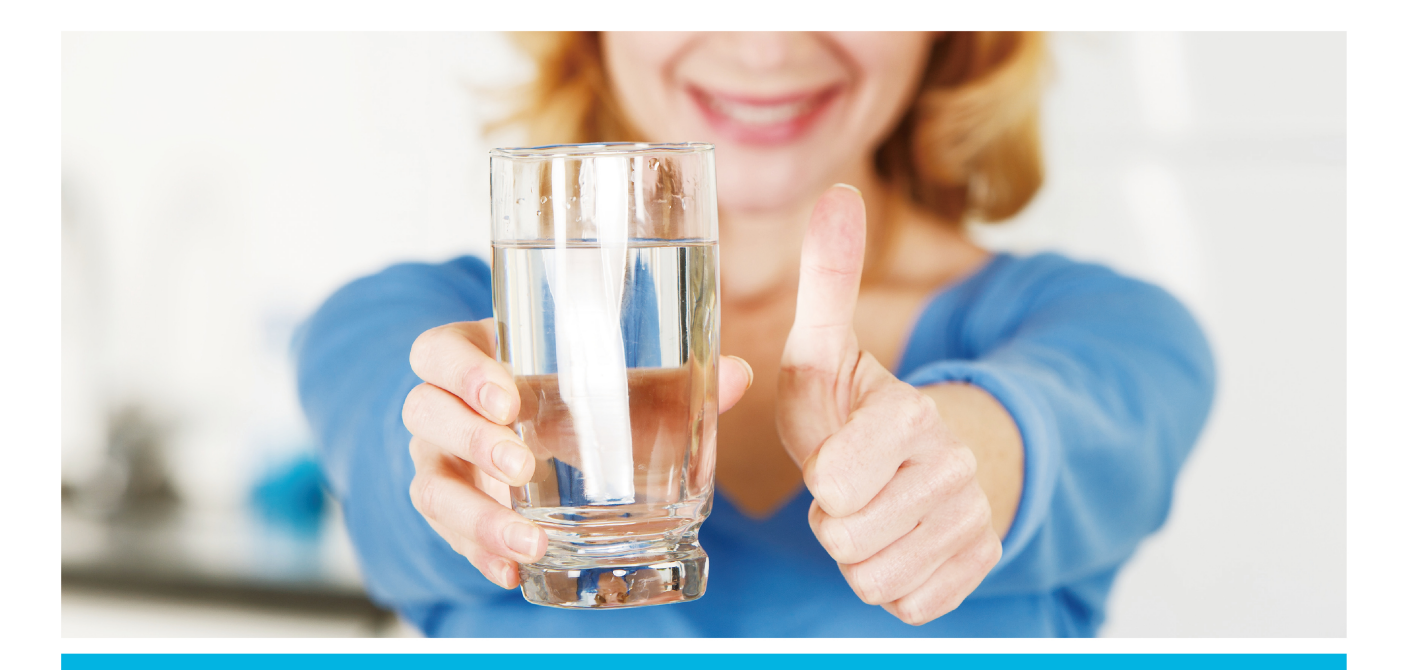

Thank you for purchasing a Puricom water purifier. If the filtration system stops working, please don't be worry, This troubleshooting guide can guide you to check where the problem is. With all gratitude, we assure you a sustainable supply of pure and tasty water.

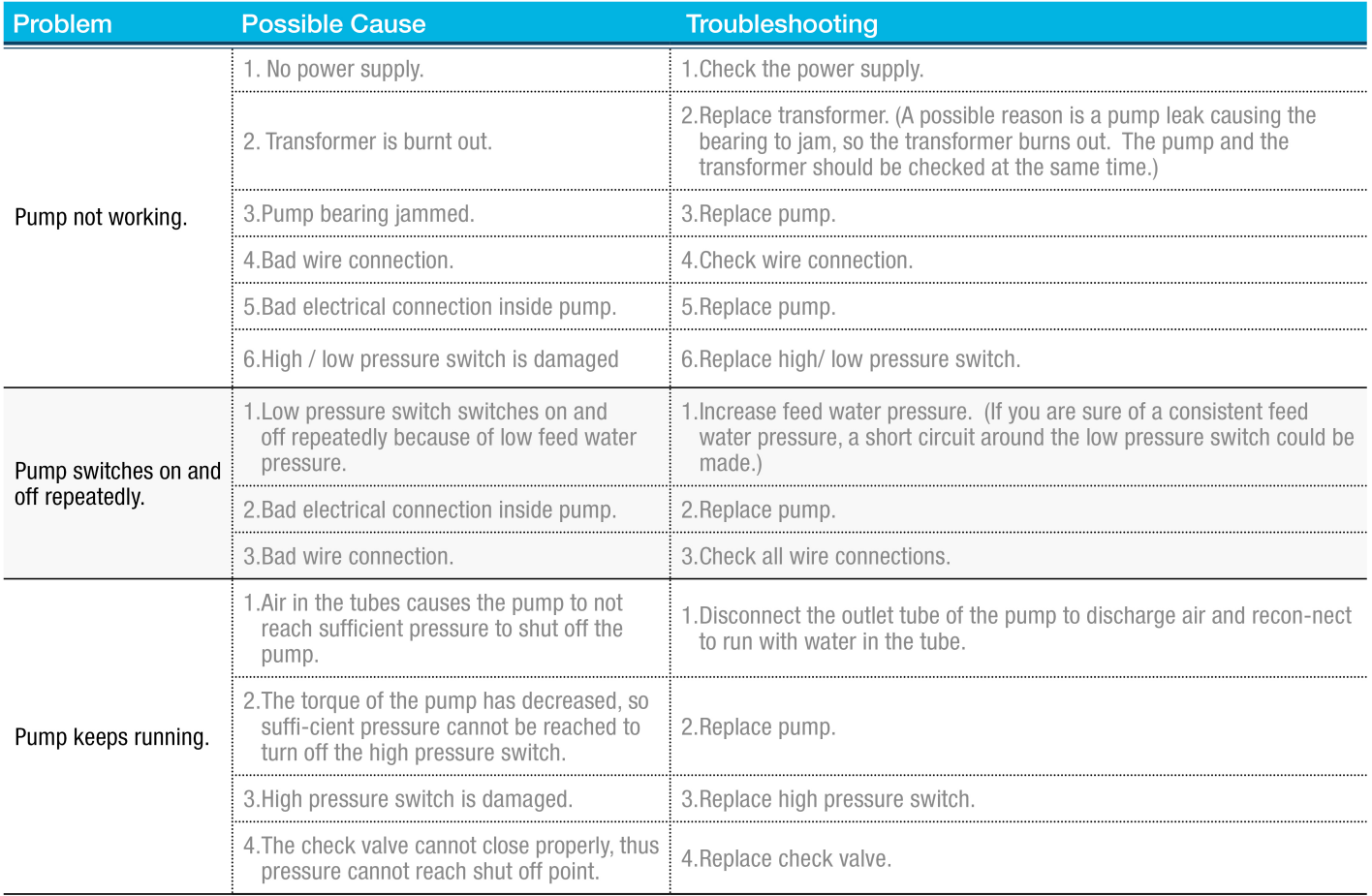

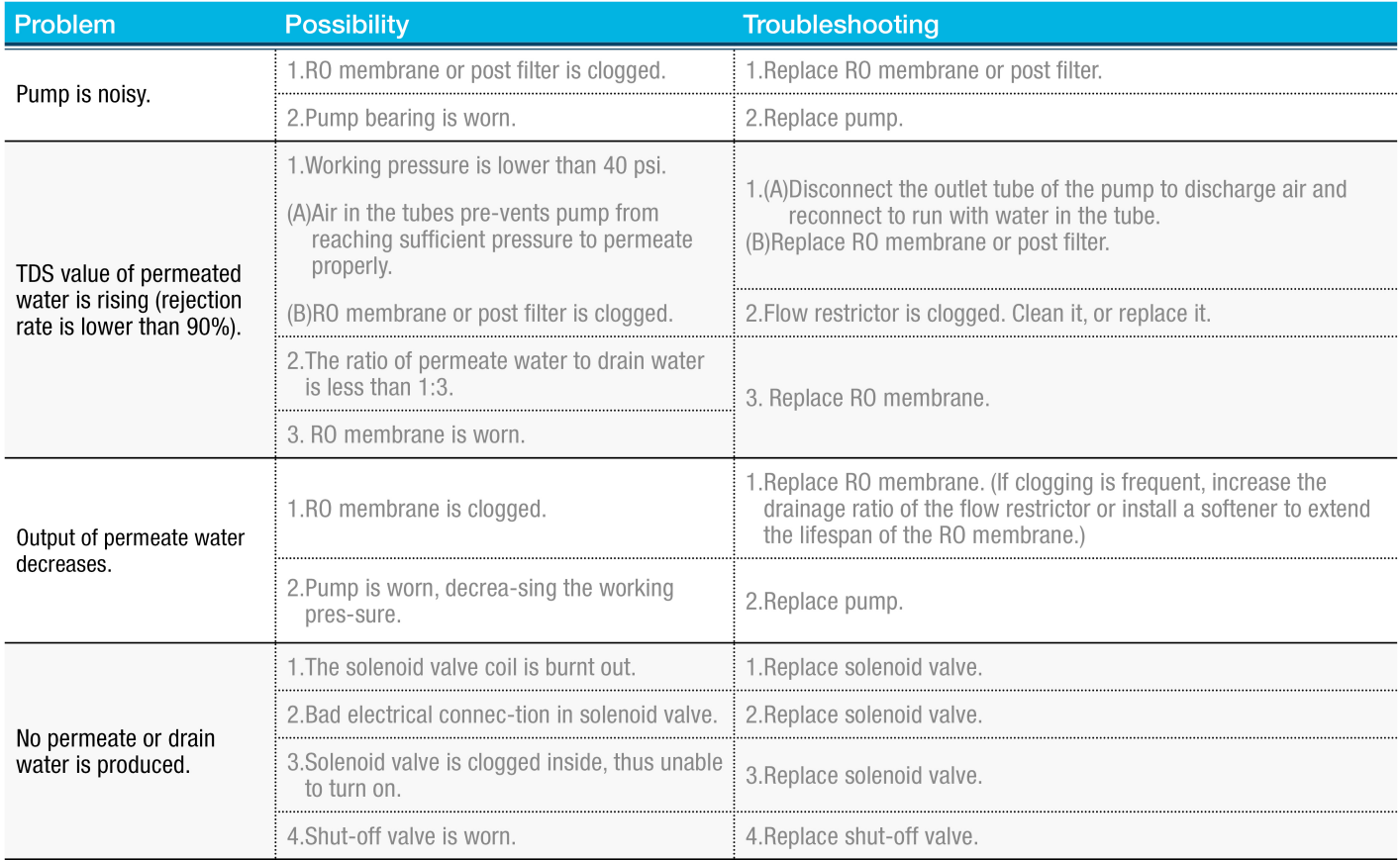

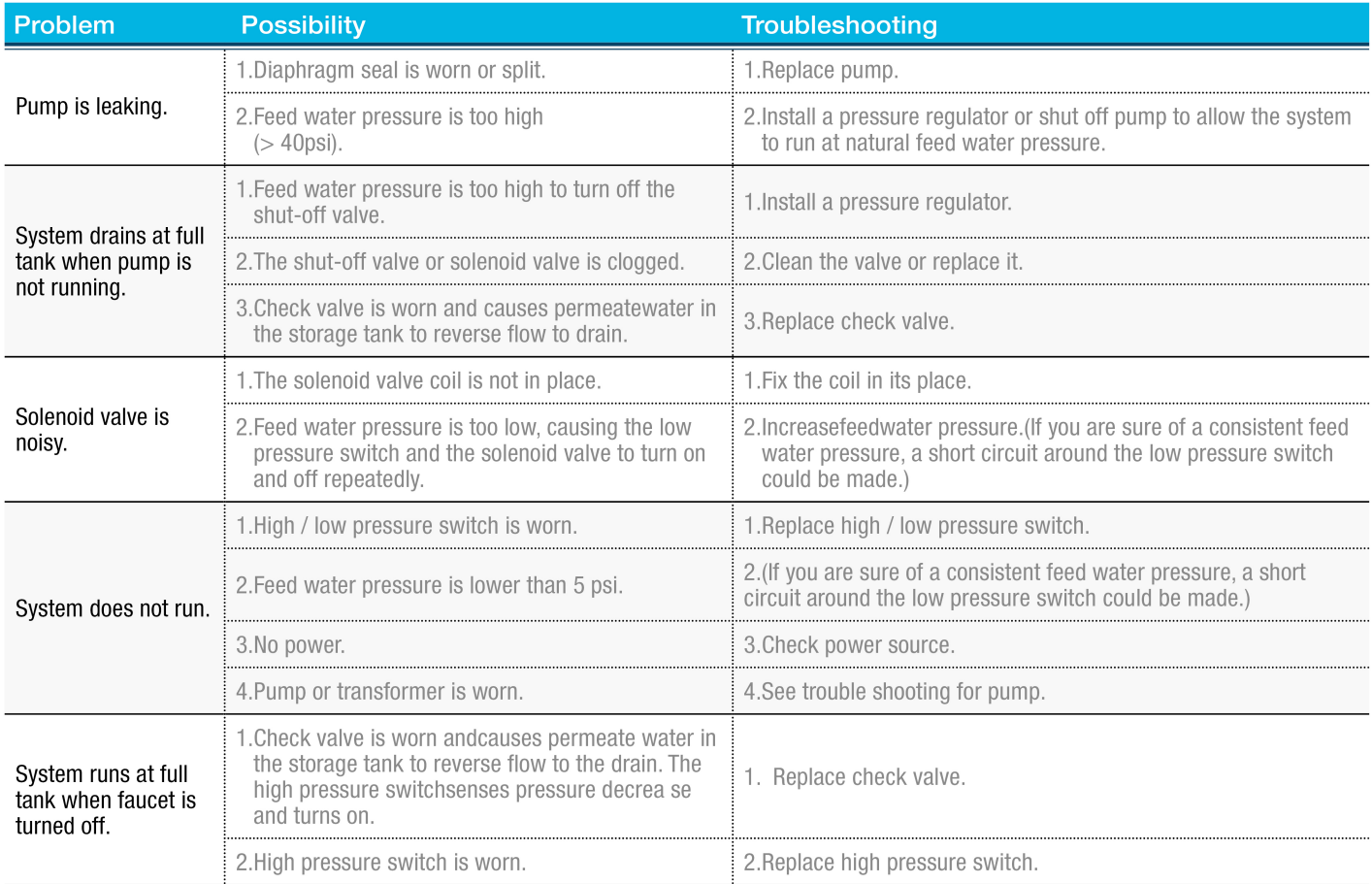

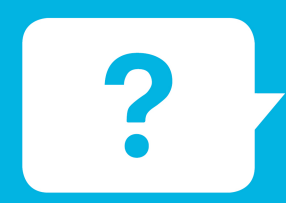

- IF THOSE TIPS CAN'T SOLVE YOUR PROBLEM, PLEASE CONTACT YOUR DISTRIBUTOR.
- **FOR MORE TECHNICAL SITUATIONS, PLEASE CONTACT US.**

## **PURICOM WATER INDUSTRIAL CORPORATION**

No.5-28, Chengfeng Ln., Taiming Rd., Wuri Dist., Taichung City 41468, Taiwan (R.O.C.) COPYRIGHT 2011 BY PURICOM WATER IND. CORP. ALL RIGHTS RESERVED. PRINTED IN TAIWAN. As a result of continuous developmentand research, design and specifications are subject to change without notice.

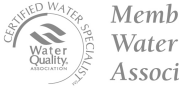

Member. Water Quality **Association** 

E-mail: sales@puricom.com Tel: 886-4-23359968 Fax: 886-4-23359967

www.puricom.com